## Smart Graphics: Milestones: Text and UIs

Vorlesung "Smart Graphics" Andreas Butz, Otmar Hilliges Mittwoch, 25. Januar 2006

# Topics today

- Freeform UIs, Igarashi 03
- Smart Text Arvo 00
- Fluid Documents, Chang 00
- SCWM, Badros 00
- Diagrams, Anderson 00+01

## Some more Freeform UIs

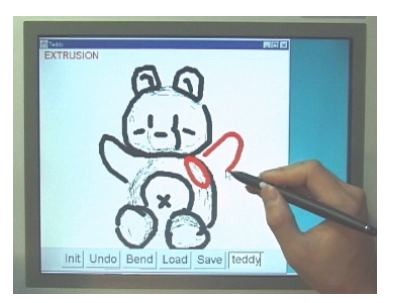

### [Takeo Igarashi, SG03]

# Path drawing for VR

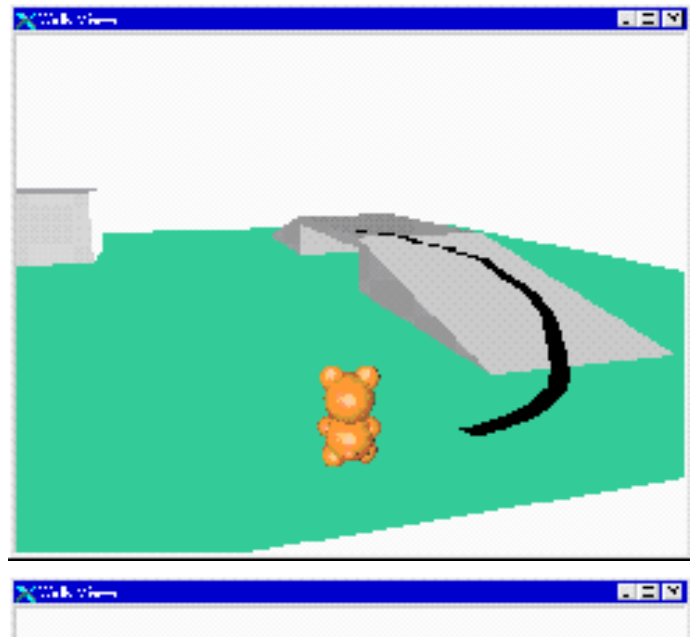

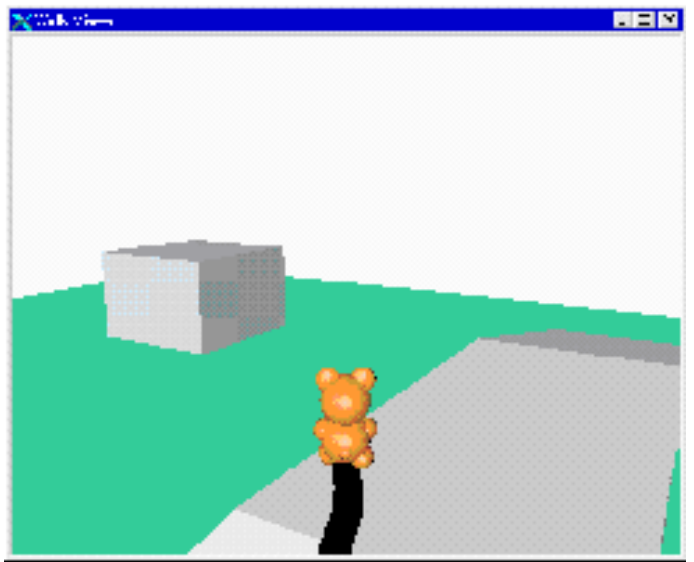

- • Interpretation of pen strokes by projection onto the ground in 3D
- • Observation of additional constraints in 3D world
- •"smart" interpretation filters out unwanted input

•Video

LMU München – Medieninformatik – Butz/Hilliges – Smart Graphics – WS2005 – 25.01.2006 – Folie 4

# Flatland

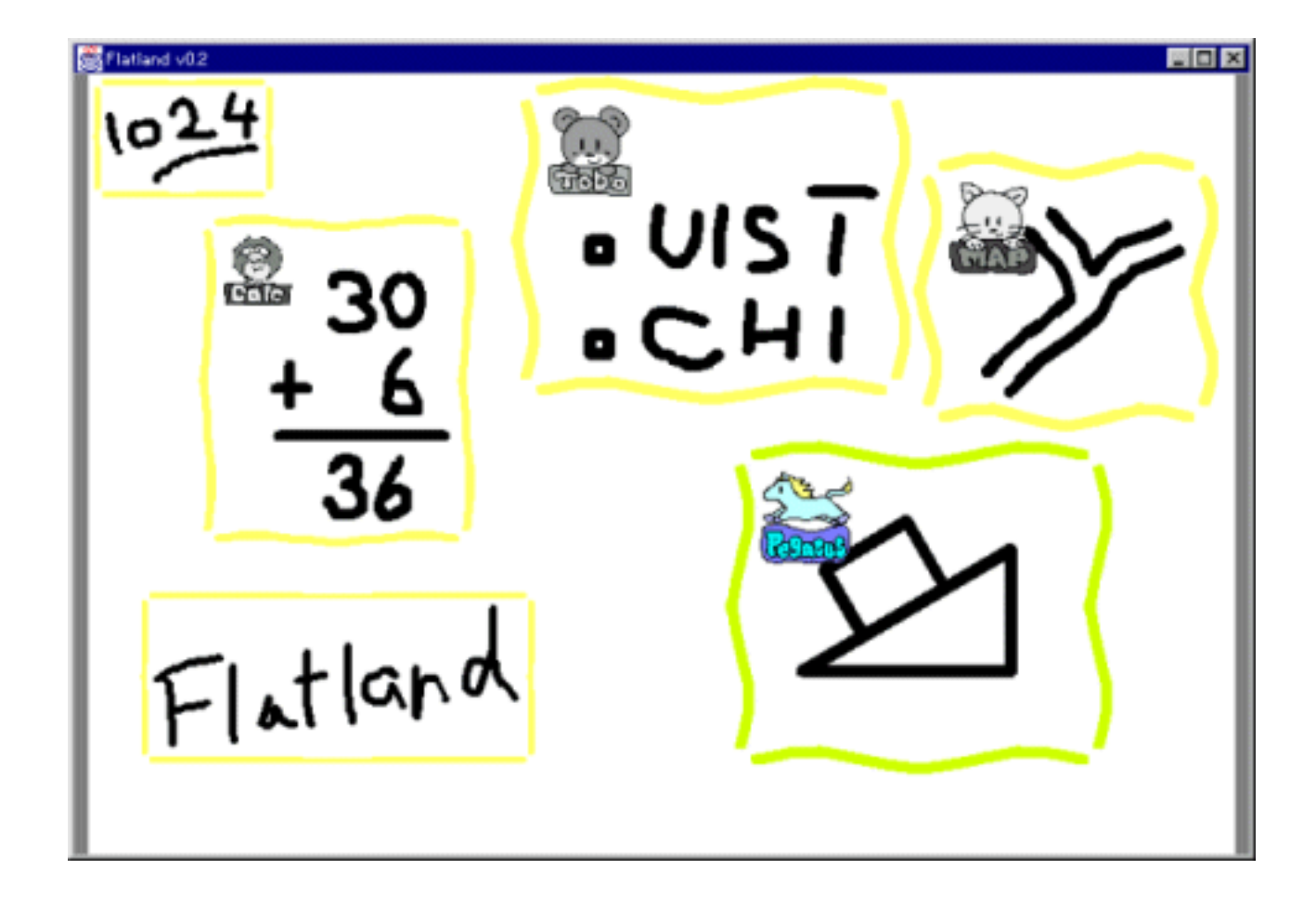

- Whiteboard application for informal activities
- •Interpretation of strokes
- •Spatial constraints between objects (Video)

# Characteristics of Freeform UIs

- Stroke-based Input
	- Richer than mouse-baseddragging, since intermediate states make a difference
- Perceptual Processing
	- Humans perceive much richer information in drawings
- • Informal Presentation
	- "imprecise" visual representation suggests that also the computation is not precise

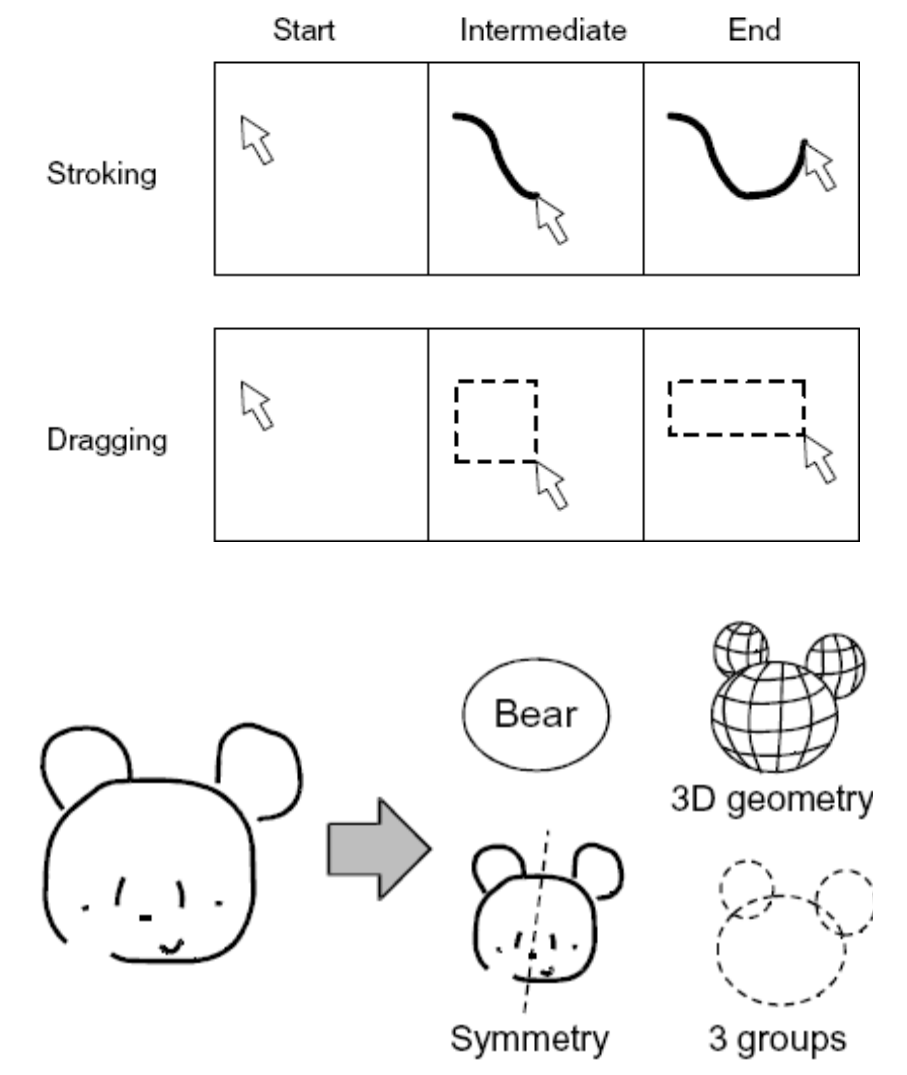

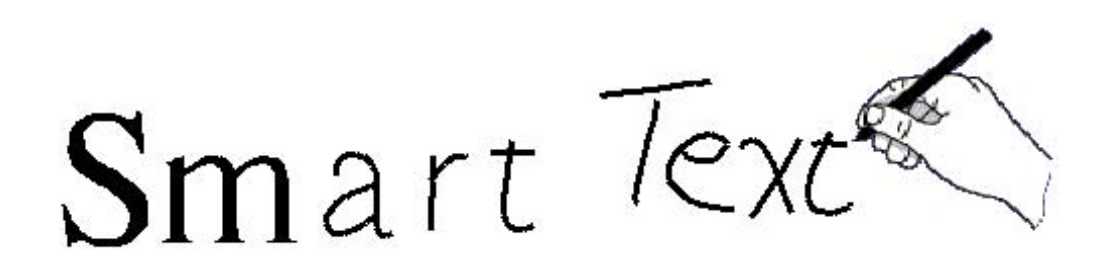

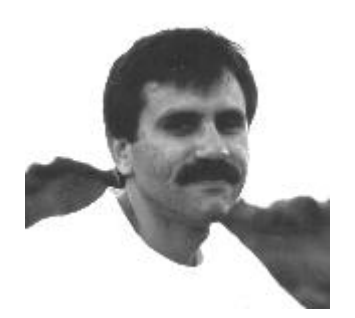

### [James Arvo, SG 2000]

LMU München – Medieninformatik – Butz/Hilliges – Smart Graphics – WS2005 – 25.01.2006 – Folie 7

# **Motivation**

- Character input on pen tablets and tablet PCs visually unsatisfying:
	- Pen strokes show jittery hand writing
	- Recognized characters are displayed abruptly and in different location
	- Visual interruption of the process
- Wanted: smooth transformationbetween pen strokes and recognized characters
	- No visual interruption in the process
	- – Touching up recognized chars for correction
- •Metaphor: self-organizing virtual ink

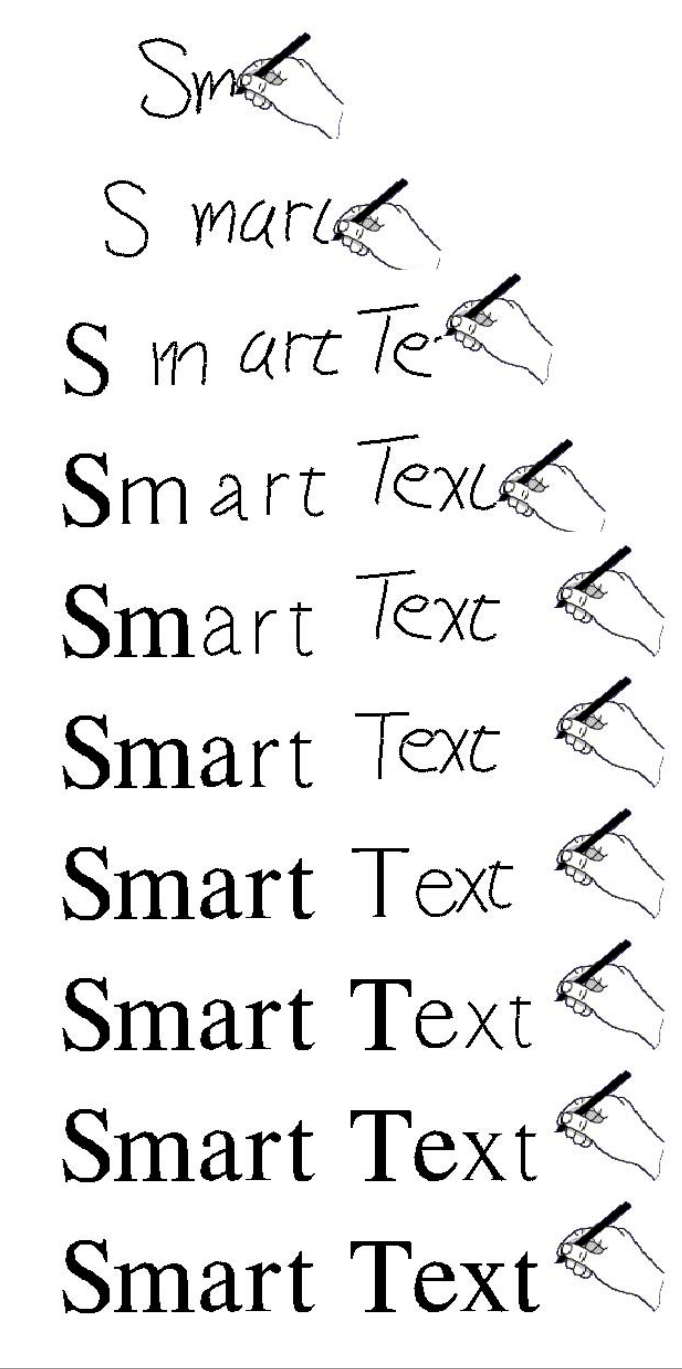

# Recognition process

- Input: Sequences of strokes
	- –Temporally distinct
	- –Spatially overlapping
- Find groups of strokes
	- and the state of the Queue all strokes and lag behind
	- and the state of the Find most promising matches from the queue
	- and the state of the Remove the corresponding strokes and continue
- Recognize stroke groups
	- and the state of the Nearest neighbor matching
	- and the state of the 50-dimensional feature space
	- and the state of the Features: stroke length, slope, curvature, gap between strokes, scale invariant!

# Morphing process

- Assign recognized strokes to lines in therecognized symbol
- Morph strokes to lines (stroke font)
	- and the state of the Move if necessary
	- and the state of the Scale if necessary
- Morph lines to character shapes (outline font)

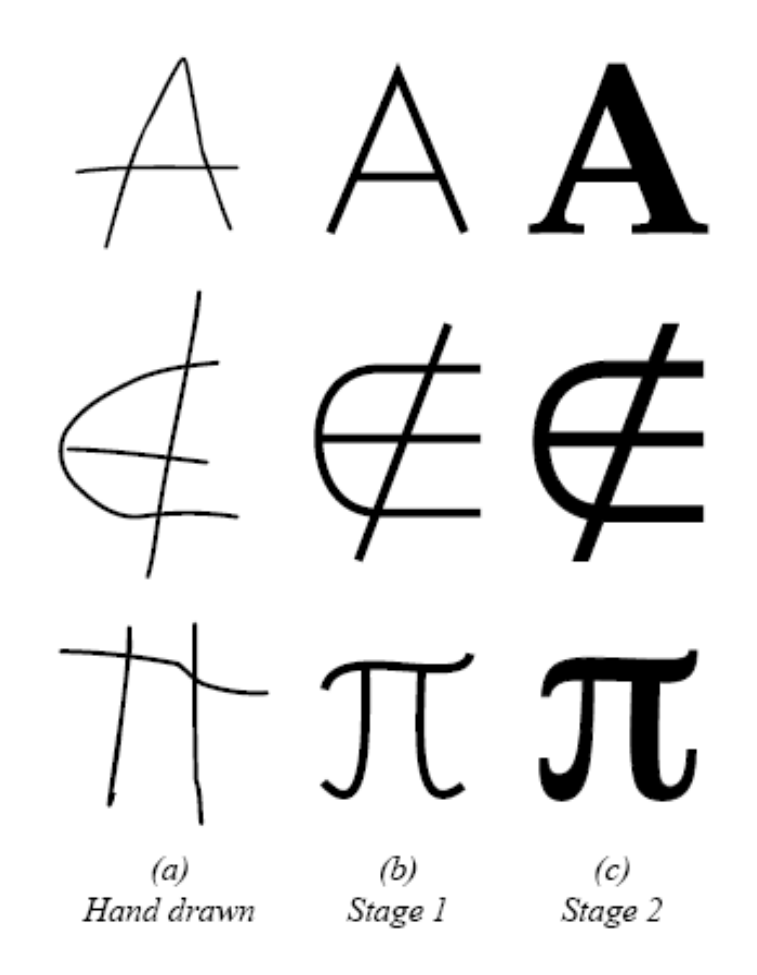

Figure 1: Each morph has two conceptual stages. In the first stage, lines are blended into lines. In the second stage, lines are expanded to fill in all the font features.

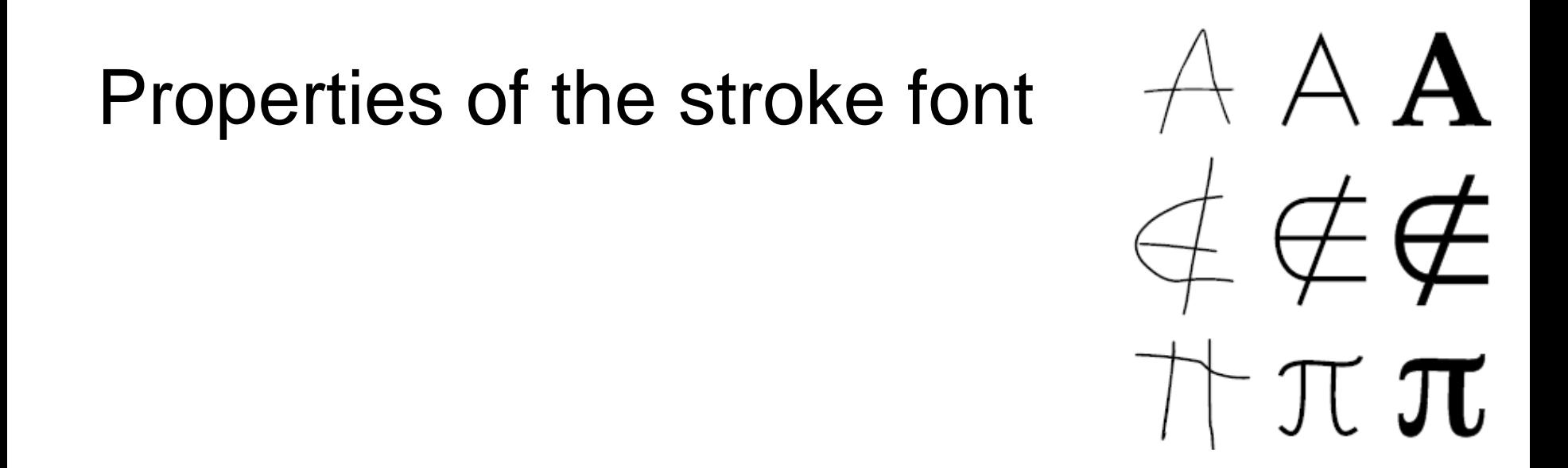

- **Containment**: Each stroke character is entirely contained within its corresponding outline character.
- **Clarity**: Each character of the stroke font should be aesthetically pleasing as well as easily recognizable.
- **Correspondence**: The strokes comprising each character in the stroke font should correspond as closely as possible to the strokes of a typical hand-drawn rendition.

# Design of the stroke font

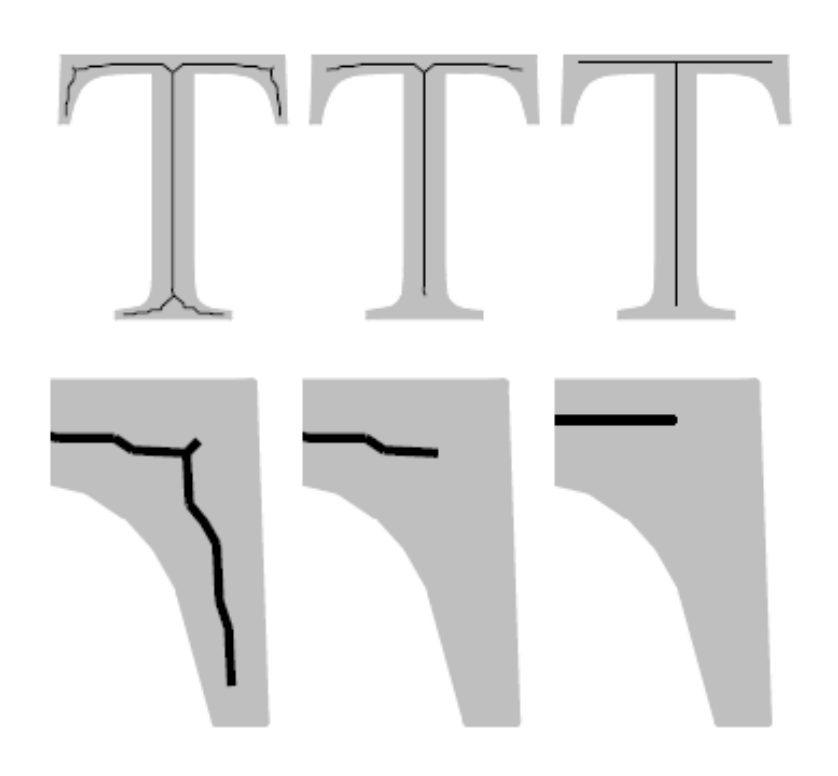

Figure 2: A skeleton versus a hand-designed stroke character for the symbol " $T$ " (top row) and a close-up of a serif region (bottom row). The raw CAT skeleton on the left is pruned, resulting in the automatically generated stroke character shown at center. On the right, a hand-designed stroke character is shown. (Lines are overlaid on the filled outline character for reference.)

- Skeletonization of theoutline font
	- Containment OK!
	- and the state of the recognizable
	- Contains unwanteddetails from serifs etc.
- Pruning of the resulting skeleton
	- –Better, but…
- Hand-drawn font
	- and the state of the Aesthetically most pleasing

### Post-processing strokes

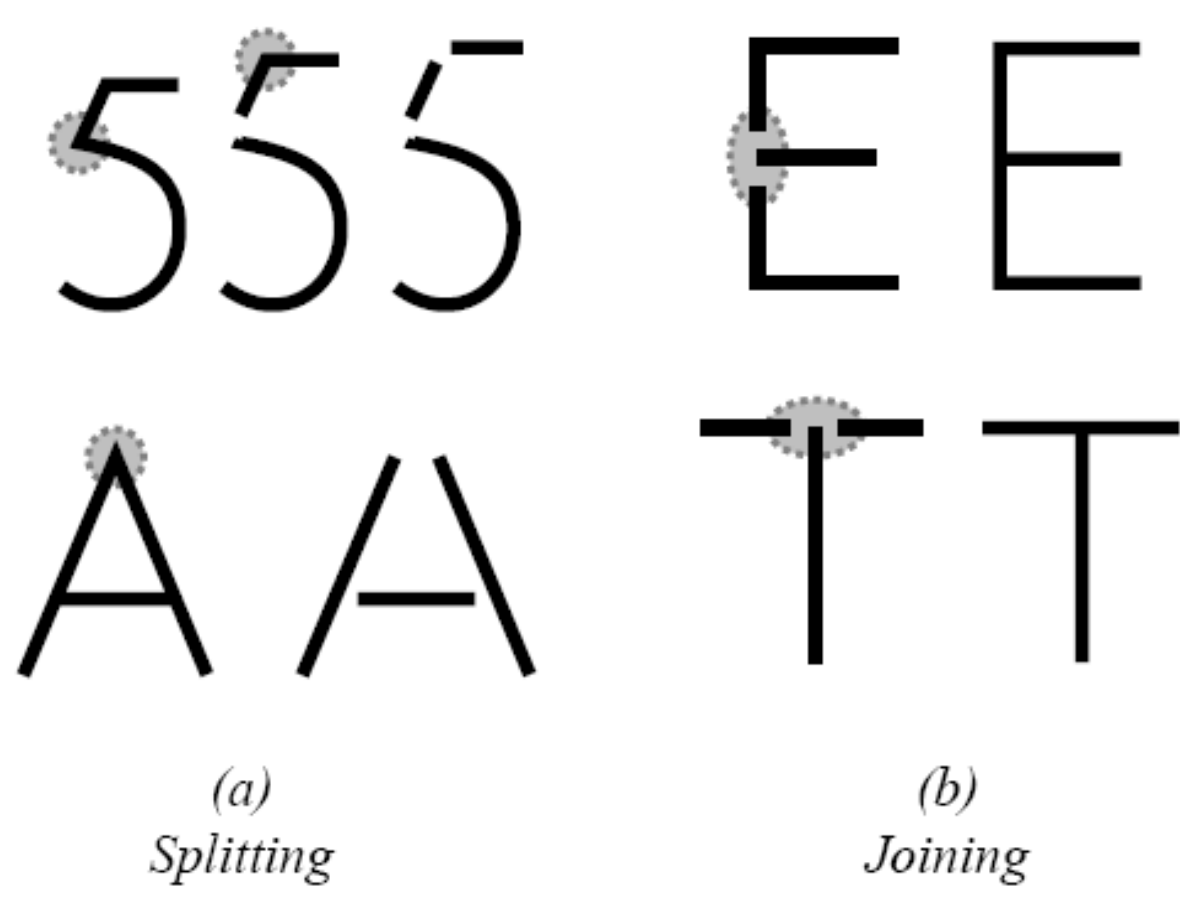

Figure 3: To create a one-to-one correspondence between strokes, the strokes of a character may be  $(a)$  split at the sharpest bend, or  $(b)$  joined where they are most nearly collinear.

LMU München – Medieninformatik – Butz/Hilliges – Smart Graphics – WS2005 – 25.01.2006 – Folie 13

## Matchking strokes to stroke font lines

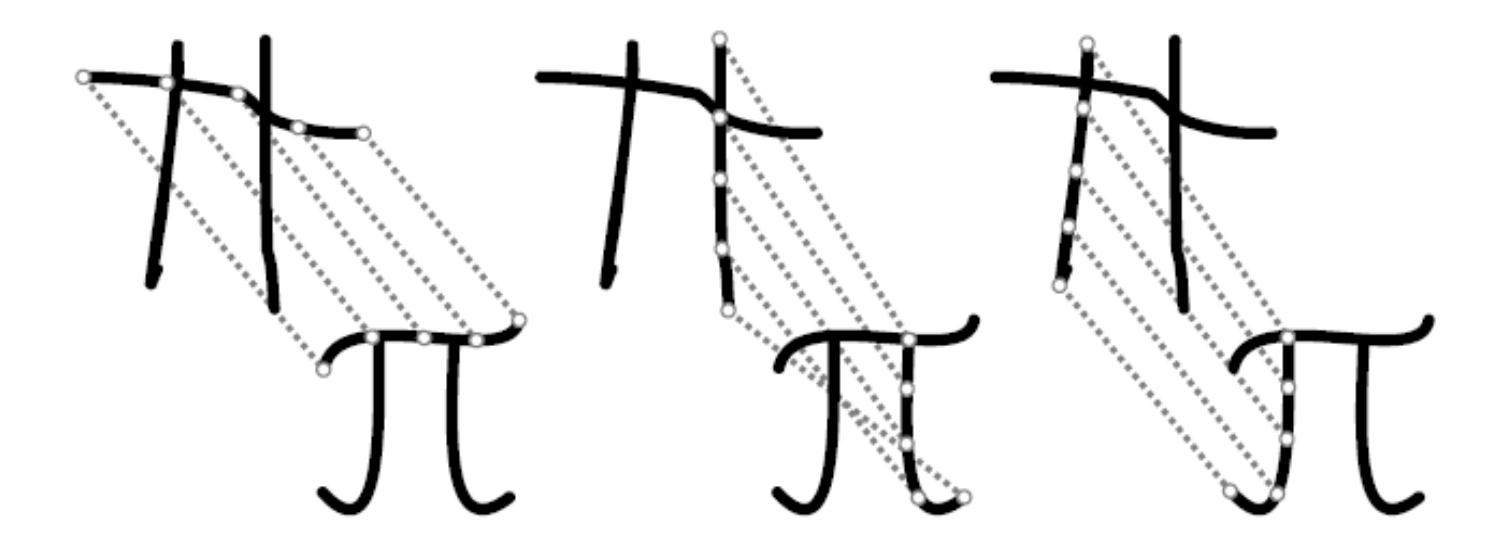

- Connect points on stroke to points on the line
- Evaluate energy function on connecting lines and the state of the Sum of the squares of distances
- $\bullet~$  Typically only few strokes  $\rightarrow$  try all combinations
- Retain the match with minimal energy

### Stage 1 morph

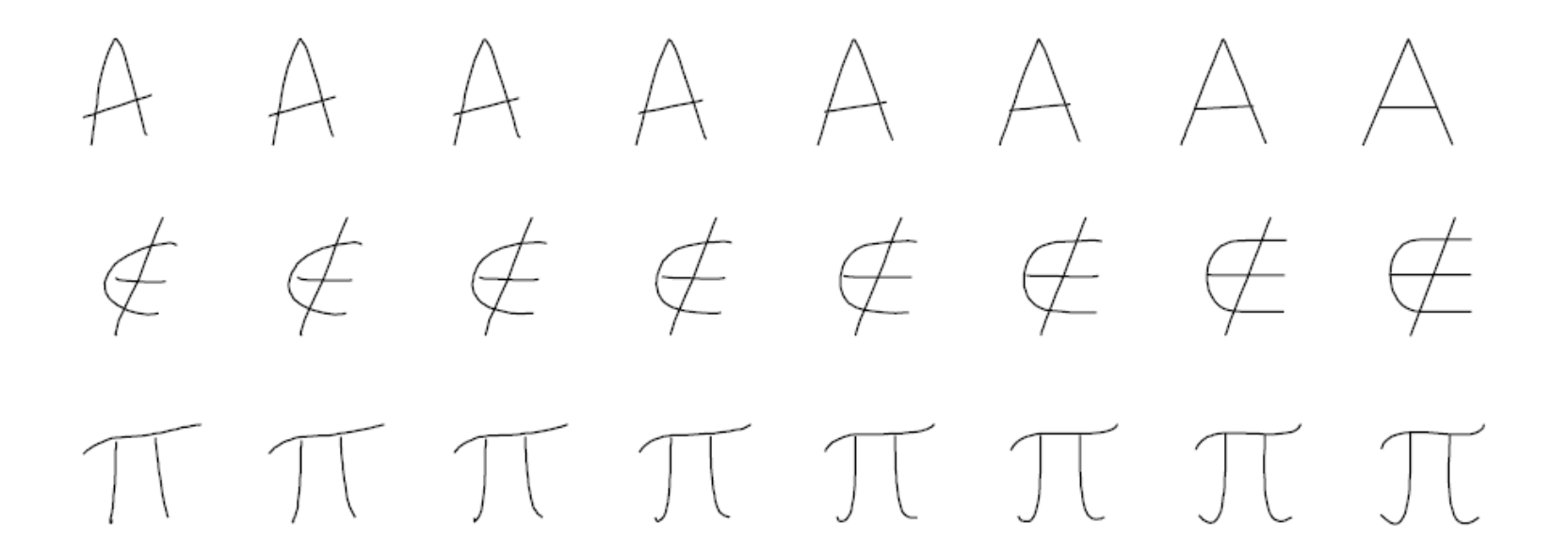

Figure 6: Three examples of the Stage-1 metamorphosis, which maps user-drawn characters to corresponding characters of a stroke font.

# Stage 2 morph

- For each point on the outline font, find closest point on the stroke font
- Linearly interpolate points from stroke font to the outline font
- Intermediate shapes seem to gradually "grow" fom the stroke font to the outline font

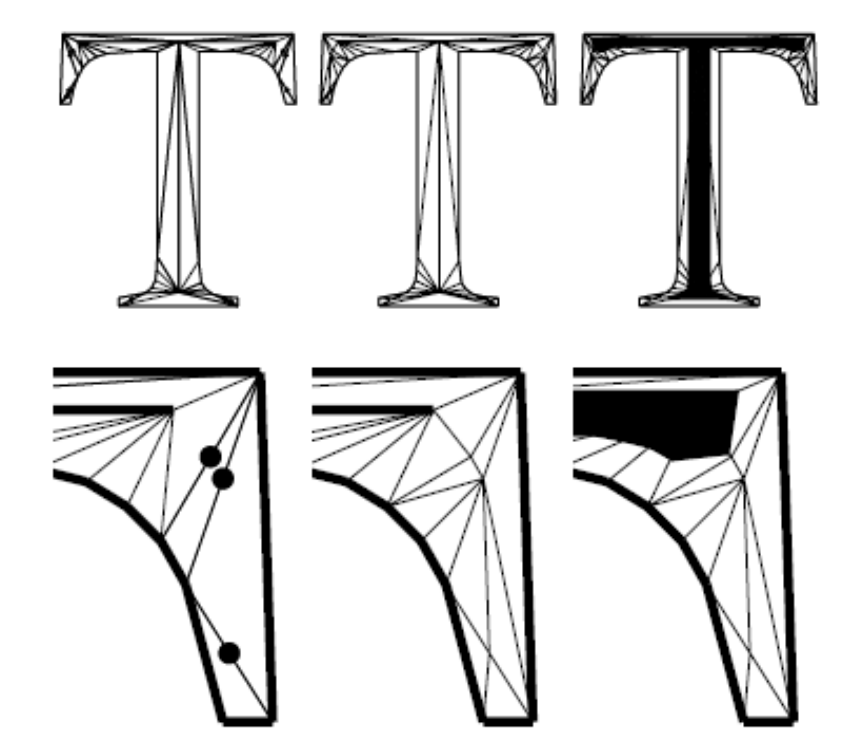

Figure 7: Creating a Stage-2 morph for the letter "T" (top row) and a close-up in a serif region (bottom row). The triangulation at left respects the constraint edges indicated by thick lines. The points indicated in the left panel are added to the mesh shown at center. At right, an interpolated level set is shown.

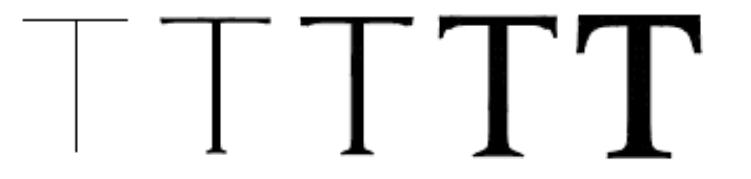

Figure 8: A few steps in a Stage-2 morph.

### Fluid Documents

### Bay-Wei Chang

LMU München – Medieninformatik – Butz/Hilliges – Smart Graphics – WS2005 – 25.01.2006 – Folie 17

## **Motivation**

- Annotate primary text with secondary information
	- Footnotes
	- –Hyperlinks
	- Literature references
	- Index references
- Problem with current techniques
	- and the state of the Disrupt the reading flow
- Solution in dynamic media
	- and the state of the Place the secondary material close to the primary text
	- and the state of the Different techniques to do so…
- Transitions are animated

### **Callout**

When in the Course of human Events, it becomes necessary for one People to dissolve the Political Bands which have connected them with another, and to assume among the Powers of the Earth, the separate and equal Station to which the Laws of Nature and of Nature's God entitle them, a decent Respect to the Opinions of Mankind requires that they should declare the causes which impel them to the Separation. We hold these Truths to be self-evident, that all Men are created equal, that they are endowed by their Creator with certain unalienable Rights, that among these are Life, Liberty and the **Pursuit of Happiness -- That to secure these Rights, Governments** 

are instituted among Men, deriving their just Powers from the Consent of the Governed, that whenever any Form of Government becomes destructive of these Ends, it is the Right of the People to alter or to abolish it, and to institute new Government, laying its

As unequal in many ways as **humans** may be, no one human or class of **humans** is **superior** to another human or class of humans.

### **Compress**

When in the Course of human Events, it becomes necessary for one People to dissolve the Political Bands which have connected them with another, and to assume among the Powers of the Earth, the separate and equal Station to which the Laws of Nature and of Nature's God entitle them, a decent Respect to the Opinions of Mankind requires that they should declare the causes which impel them to the Separation.

We hold these Truths to be self-evident, that all Men are created

As unequal in many ways as humans may be, no one human or class of humans is superior to another human or class of humans.

equal, that they are endowed by their Creator with certain unalienable Rights, that among these are Life, Liberty and the <u>Pursuit of Happiness</u> -- That to secure these Rights, Governments are instituted among Men, deriving their just Powers from the Consent of the Governed, that whenever any Form of Government

## **Overlay**

When in the Course of human Events, it becomes necessary for one People to dissolve the Political Bands which have connected them with another, and to assume among the Powers of the Earth, the separate and equal Station to which the Laws of Nature and of Nature's God entitle them, a decent Respect to the Opinions of Mankind requires that they should declare the causes which impel them to the Separation.

We hold these Truths to be self-evident, that all Men are created equal, that they are endowed by the As unequal in many ways as<br>the property of Happiness -- That to secure humans may be, no one human<br>Pursuit of Happiness -- That to securiotive humans or class of  $\frac{1}{2}$ . are instituted among Men, deriving **humans**. Powers from the

Consent of the Governed, that whenever any Form of Government becomes destructive of these Ends, it is the Right of the People to alter or to abolish it, and to institute new Government, laying its

# How is this achieved?

- In normal reading mode, just show a small visual cue that there is secondary material
- When selected (i.e., mouse over), material must become
	- Readable, i.e. bigger
	- Salient and distinguishable from primary text
- Primary text has different strategies for making space
	- Moving, shrinking, overlay, margin
- Supporting material has different display strategies
	- Text reflow, text & image layout
- Space and salience are negotiated between primary text and secondary material
	- Common protocol for characteristics

#### SpecificGChar

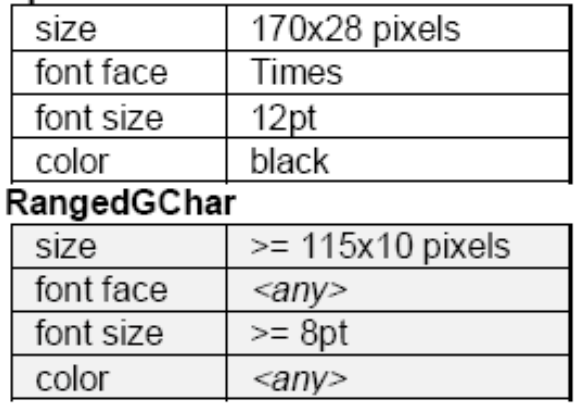

# Negotiation process

- 1. Supporting object makes initial proposition
- 2. Primary text checks available space and characteristics and provides guideline
- 3. Supporting object chooses presentation strategy
	- and the state of May differ from original proposal
	- and the state of the state Must fit guideline
- 4. Primary object chooses space-making strategy

# Examples of fluid documents (Video)

But soft! What light through yonder window breaks? It is the East, and Juliet is the sun! Arise, fair sun, and kill the envious moon, Who is already sick and pale with grief That thou her maid art far more fair than she. Be not her maid since she is envious. Her vestal livery is but sick and green, And none but fools do wear it. Cast it off.

Figure 1. Excerpt of Romeo and Juliet with underline cues indicating annotations.

But soft! What light through yonder window breaks? It is the East, and Juliet is the sun! Arise, fair sun, and kill the envious moon, Who is already sick and pale with grief That thou her maid art far more fair than she. the moon is here thought of as Diana Be not her maid, since she is envious. Her vestal livery is but sick and green, And none but fools do wear it. Cast it off.

Figure 2. An animation expands the annotation fluidly, moving the surrounding text apart.

But soft! What light through yonder window breaks? It is the East, and Juliet is the sun! The moon Arise, fair sun, and kill the envious moon, is here Who is already sick and pale with grief thought of as Diana That thou her maid art far more fair than she. Be not her maid, since she is envious. Her vestal livery is but sick and green, And none but fools do wear it. Cast it off.

Figure 3. Margins can also be used for supporting material.

But soft! What light through yonder window breaks? It is the East, and Juliet is the sun! Arise, fair sun, and kill the envious moon. Who is already sick and pale with grief That thou her maid art far more fair than she. Be not her maid on its here thought of as Diana<br>Her vestal livery is but sick and green, And none but fools do wear it. Cast it off.

Figure 4. When space is at a premium, supporting material can overlay the primary material.

# SCWM - Scheme Constraints Window Manager

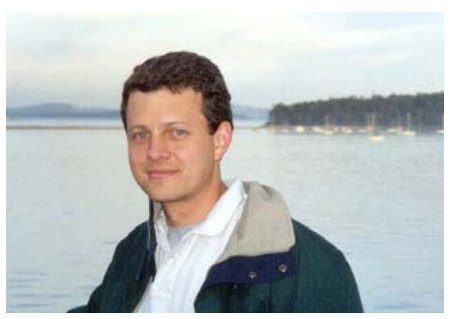

[Greg Badros, SG 2000]

## **Motivation**

- Window managers allow window positioning only by direct manipulation.
- Users might want to specify window placements on a higher level
	- –examples: tile, cascade
	- ..but more elaborate relations needed..
- Approach: specify spatial constraints between windows

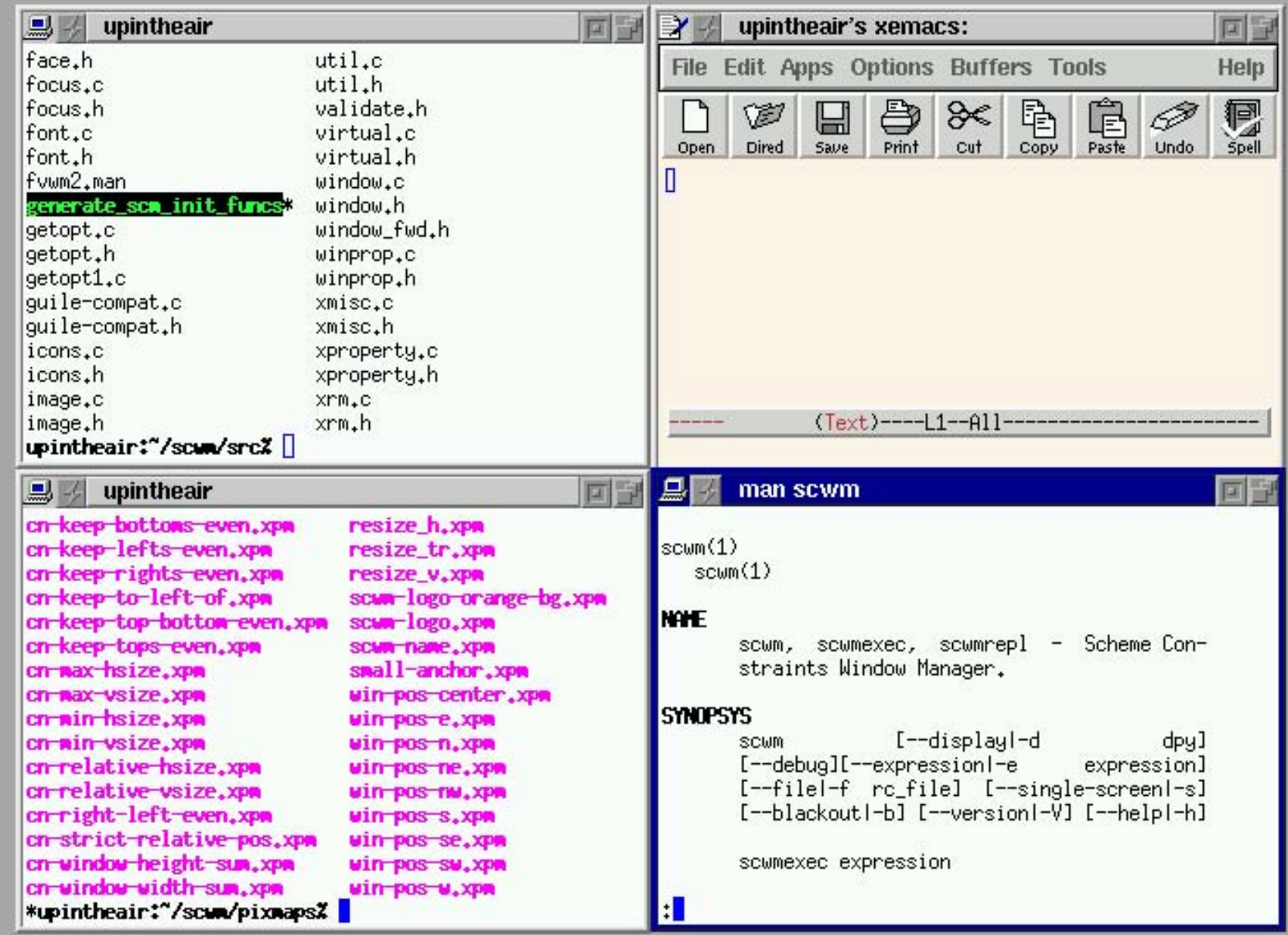

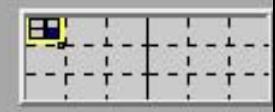

# Types of constraints

- • **Constant Height/Width Sum** Keep the total of the height/width of two windows constant.
- $\bullet$  **Horizontal/Vertical Separation** Keep one window always to the left of or above another.
- $\bullet$  **Strict Relative Position** Maintain the relative positions of two windows.
- **Vertical/Horizontal Maximum/Minimum Size** Keep the height/width of a window below/above a threshold.
- $\bullet$  **Vertical/Horizontal Relative Size** Keep the change in heights/ widths of two windows constant (i.e., resize them by the same amount, together).
- $\bullet$  **Vertical/Horizontal Alignment** Align the edge or center of one window along a vertical/horizontal line with the edge or center of another window.
- $\bullet$ **Anchor** Force a window position to stay in place.

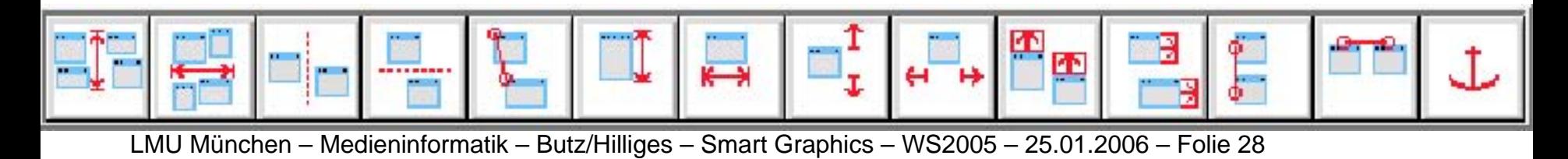

# Application of constraints

- Click on toolbar to select constraint type
- Click on windows to be constrained
	- Middle of the window: constrain middle (e.g., alignment)

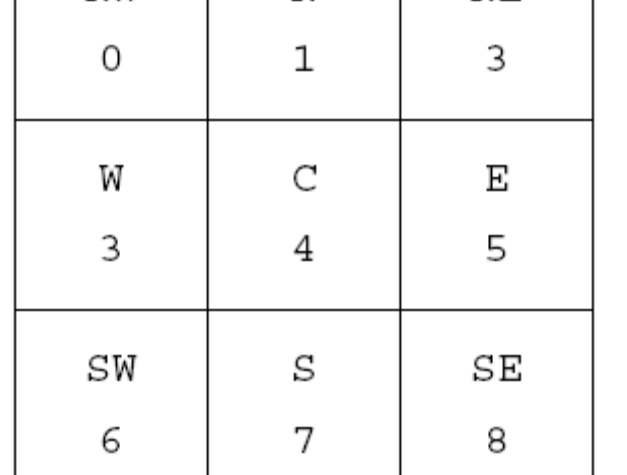

N

NΕ

NW

and the state of the state Edge or corner: constrain edge or corner

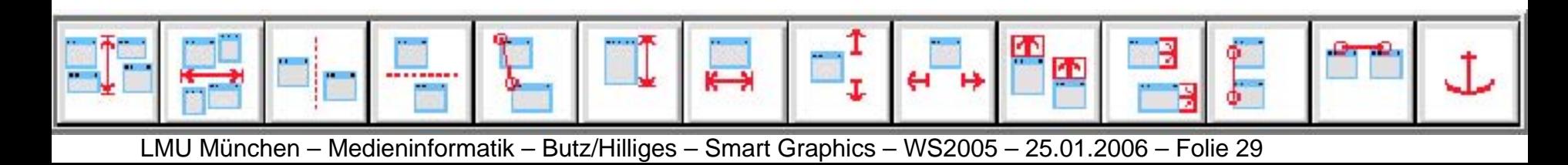

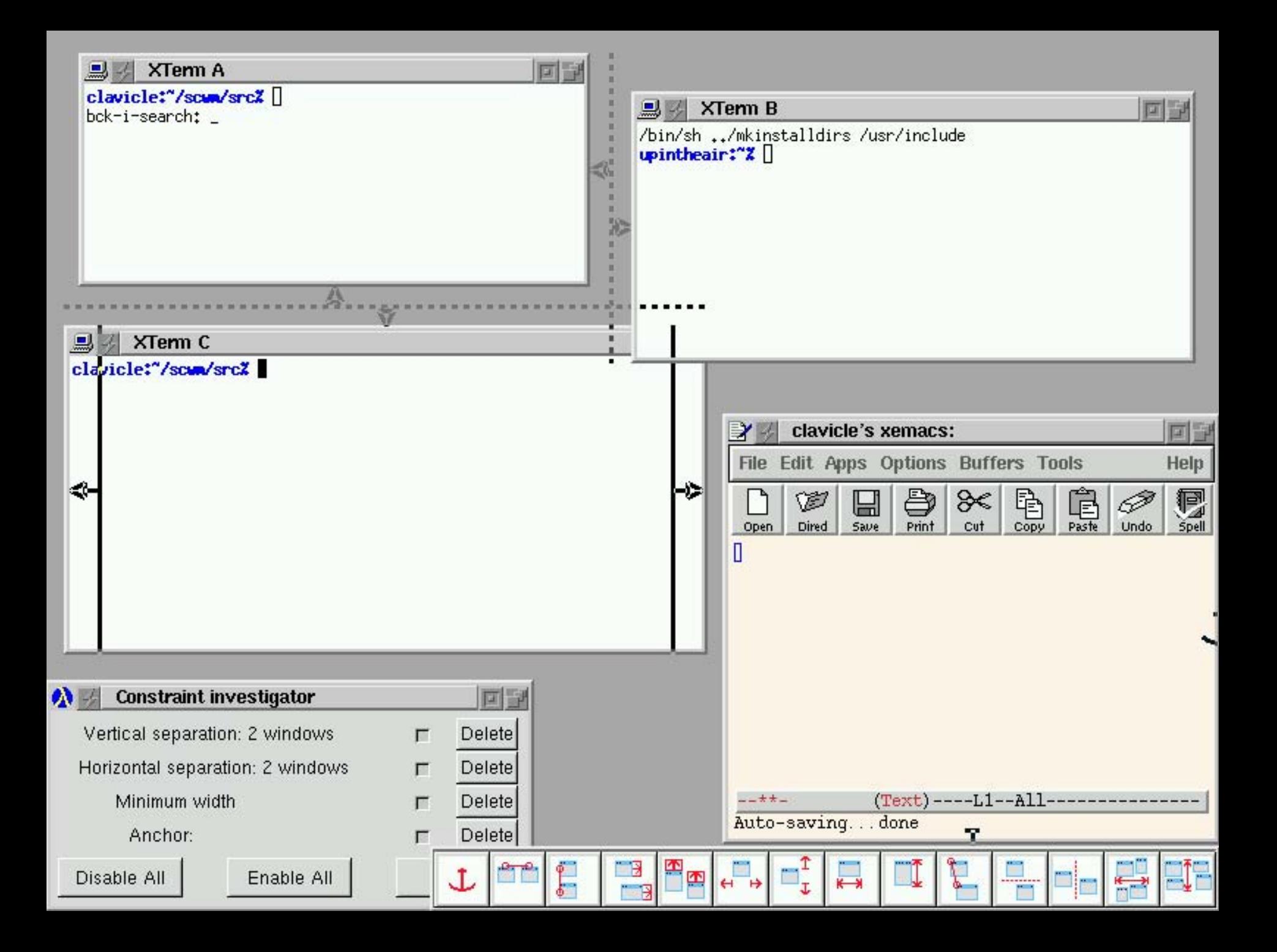

# Managing contraints

- Constraint investigator window
- Visual overlay on the actual window
- Compositions (programming by example) – Record the composition of n windows and the state of At playback, ask for n other windows
- Implicit constraints
	- and the state of the state Snap-dragging: near windows snap together and a constraint is added.
	- and the state of the state Scheme code can be written to automatically add constraints when a window is created

## Implementation

- Based on fvwm2
- Extended by Scheme programming language
- Integration of a constraint solver written in C++, wrapped in scheme

- <http://scwm.sourceforge.net/>
- …ends in 2000 with version 0.99.6.2

# Diagrammatic reasoning

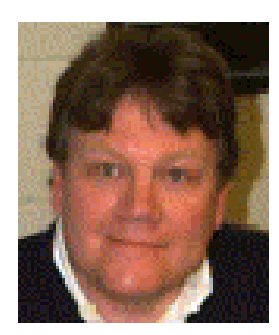

### [Michael Anderson, SG00+01]

## **Motivation**

- Information is often encoded in diagrams
	- and the state of the state Very direct and understandable
	- and the state of the state Very compact
- Problem: how to extract this information or reason with it
- Solution: computing with diagrams
- Definition of a query language for diagrams

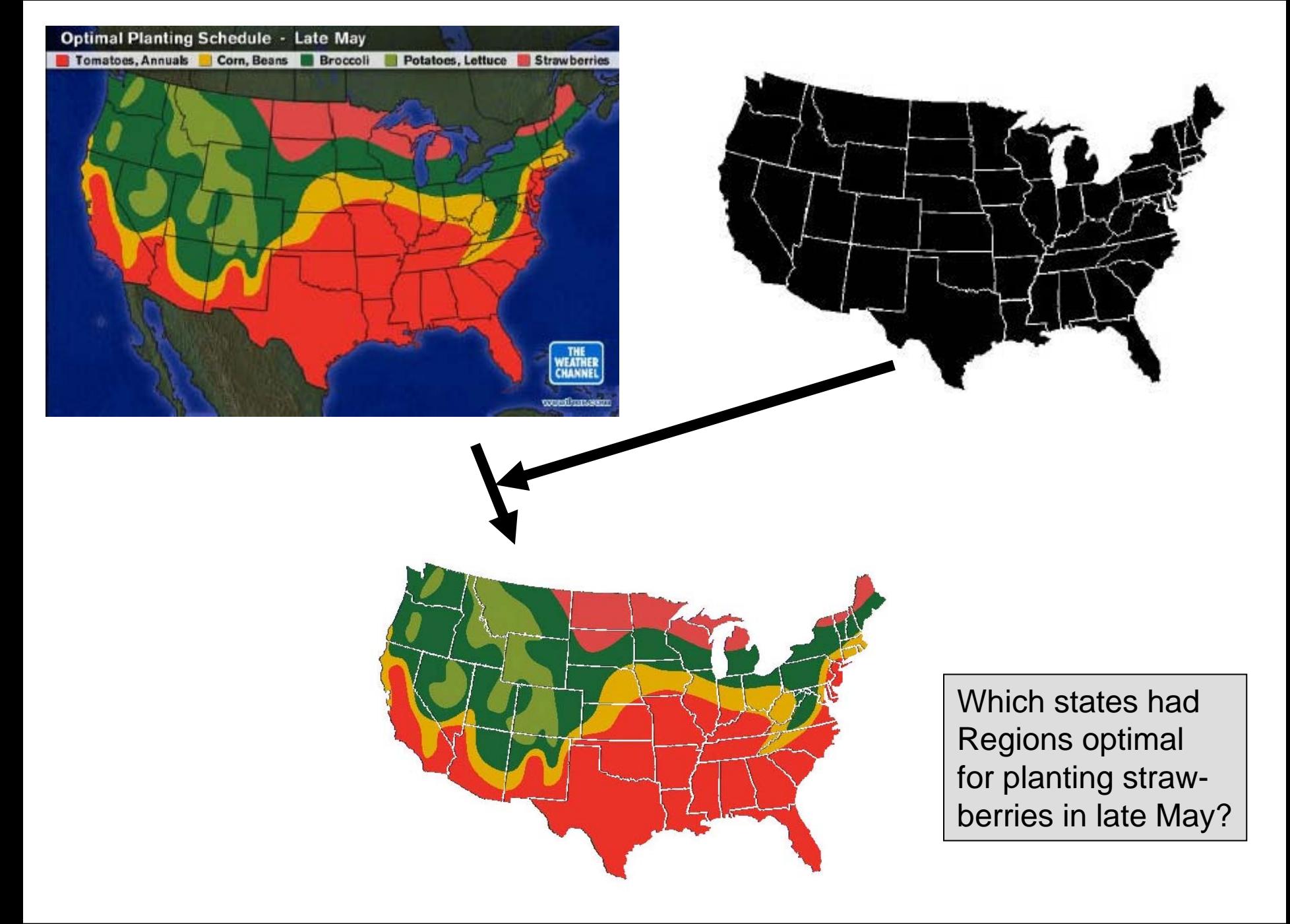

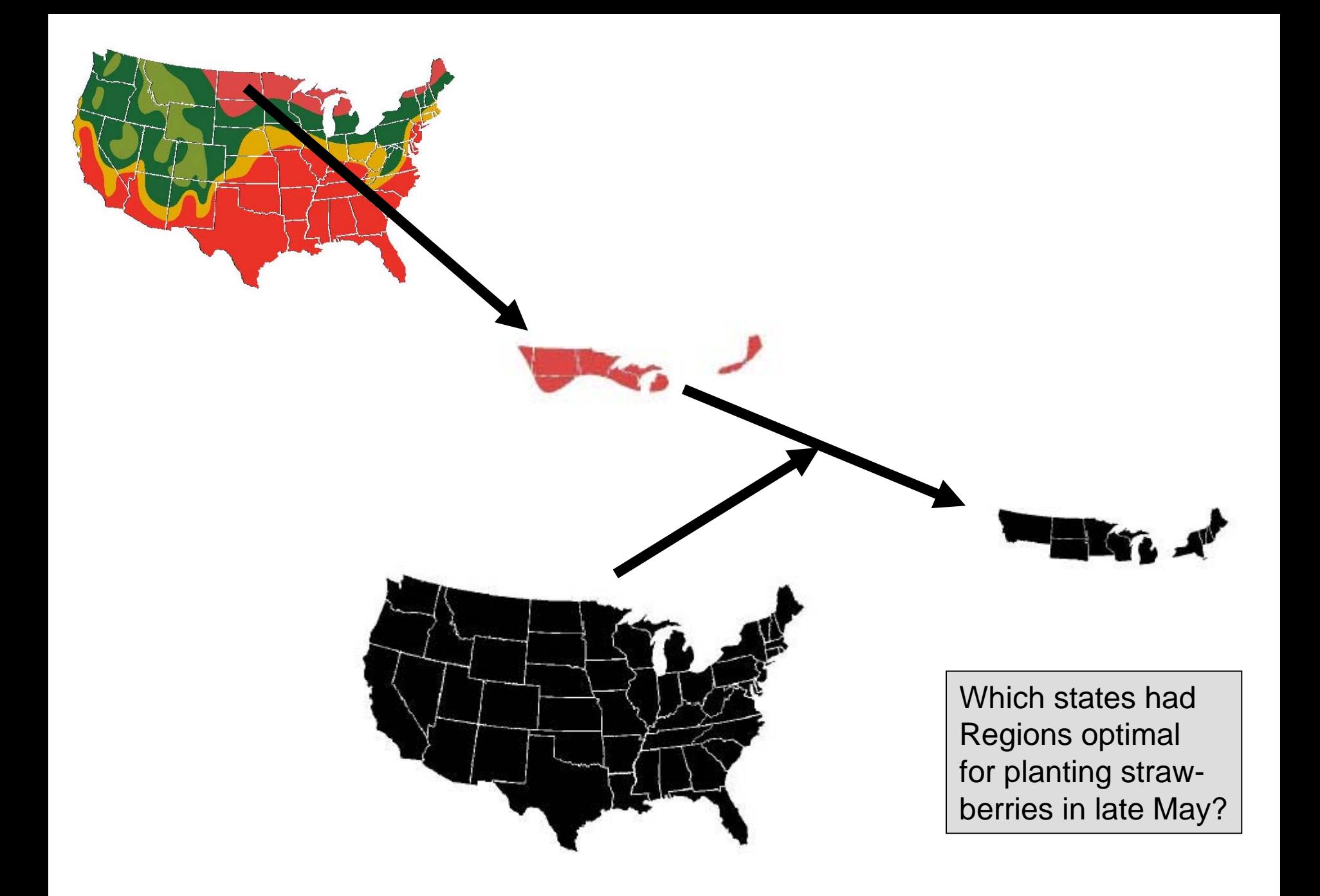

# Diagrammatic SQL

- Variation of SQL for diagrams
- Example:

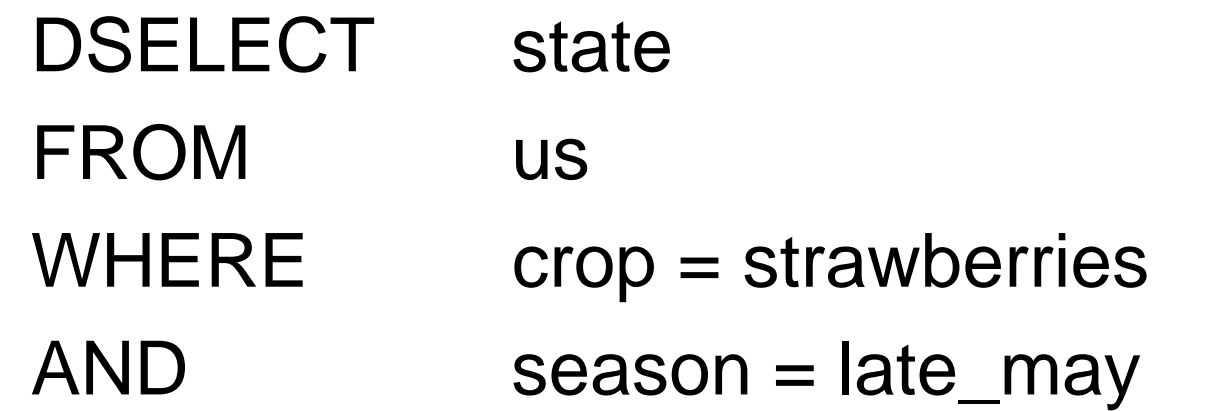

Which states had Regions optimal for planting strawberries in late May?

# Logical operations (slightly simplified)

- •*OR* returns the *maximum* of each pair of tiles
- •*AND* returns the *minimum* of each pair of tiles
- •*OVERLAY* returns the *sum* of each pair of tiles
- $\bullet$ *PEEL* returns the *difference* of each pair of tiles
- •• **NOT** is a one place operator that returns the value of -*d*
- •*NULL* is TRUE if *d* = the *null diagram*, else FALSE.
- • *ACCUMULATE* the accumulation of the results of successively applying of *o* to each diagram in *ds*.
- *MAP* application of *f* to each diagram in *ds* 1*,...,ds*n.
- •*FILTER* all diagrams in *ds* for which *f* returns TRUE.

### Computation of the result

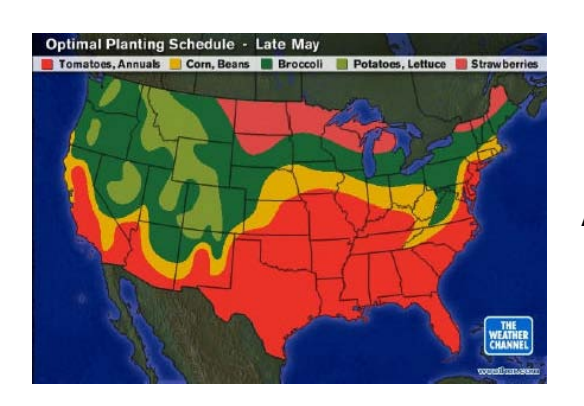

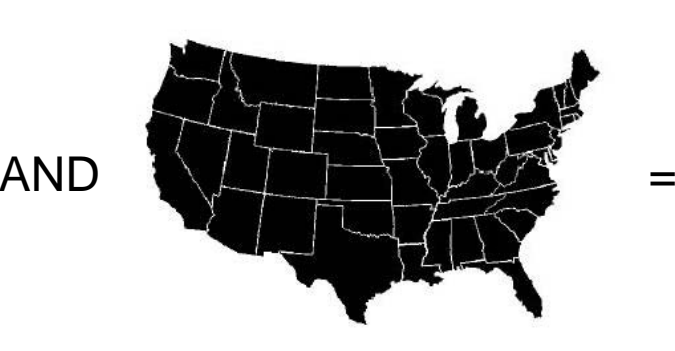

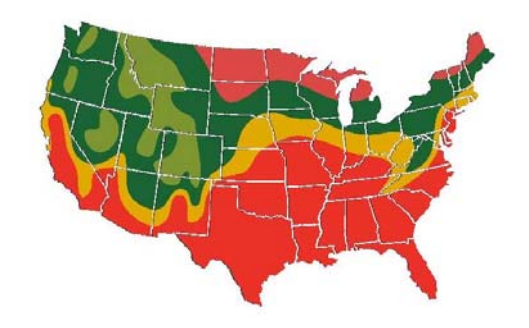

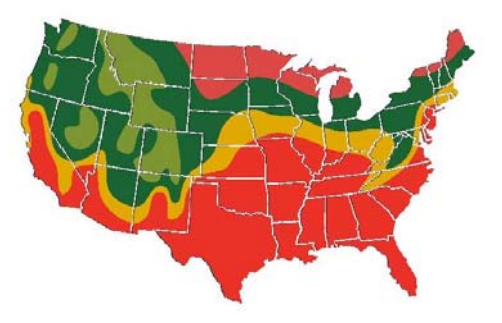

FILTER (red1)

## Computation of the result

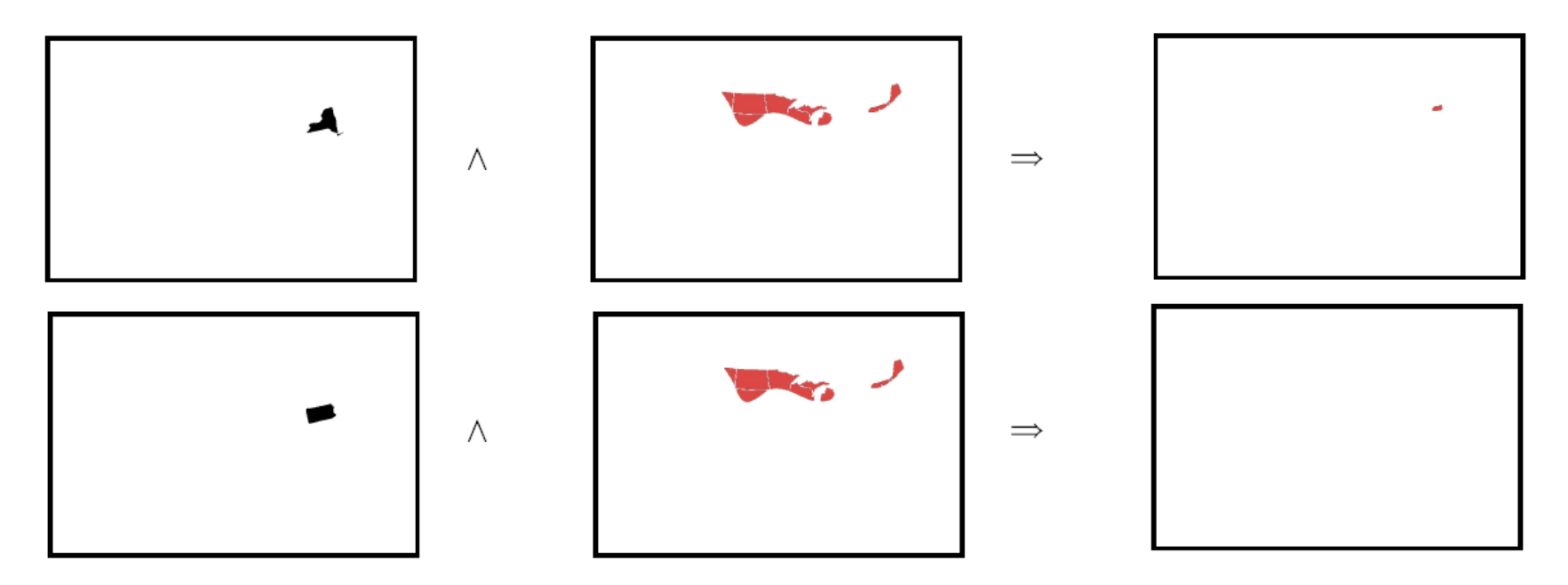

[ACCUMULATE State diagrams that give NONNULL result]

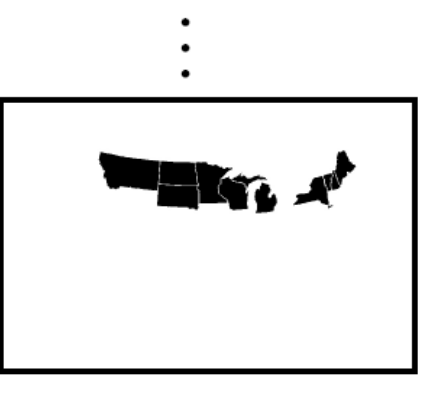

### **Diasketches**

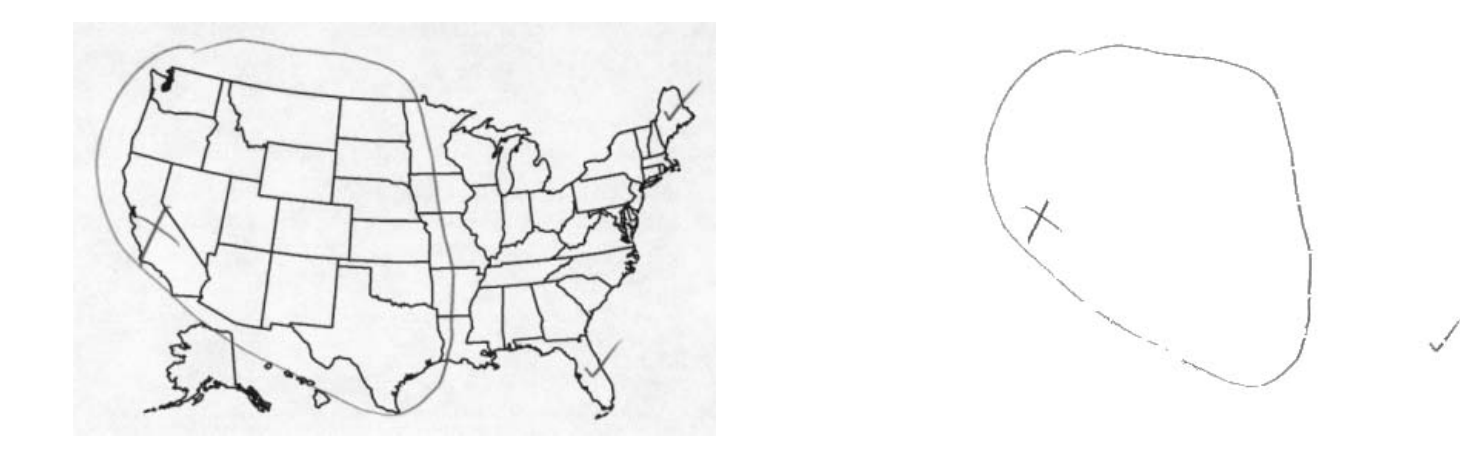

 $\checkmark$ 

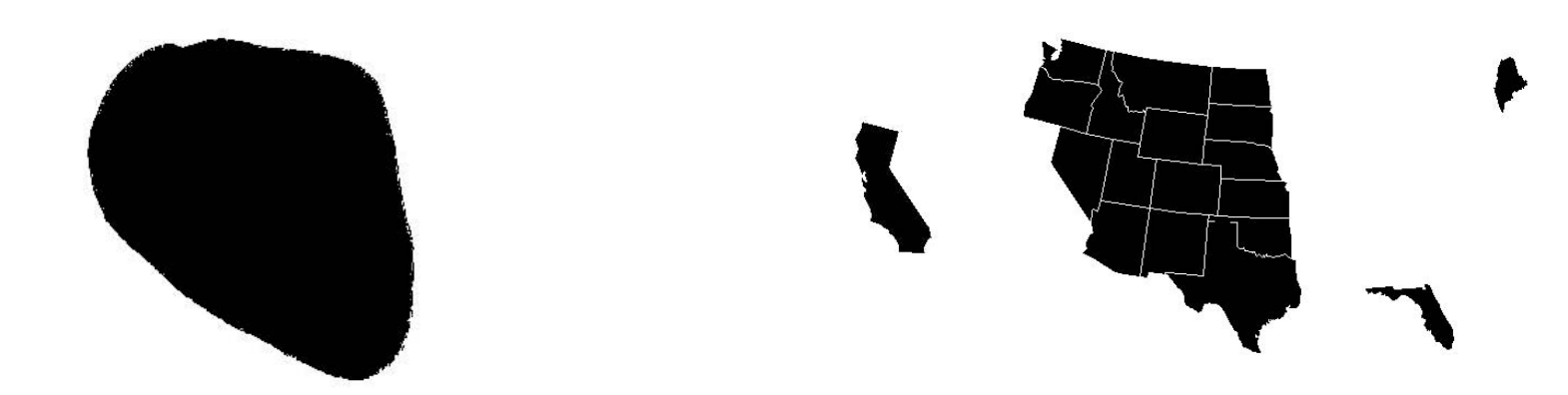

### Diagrammatic reasoning for battleship game

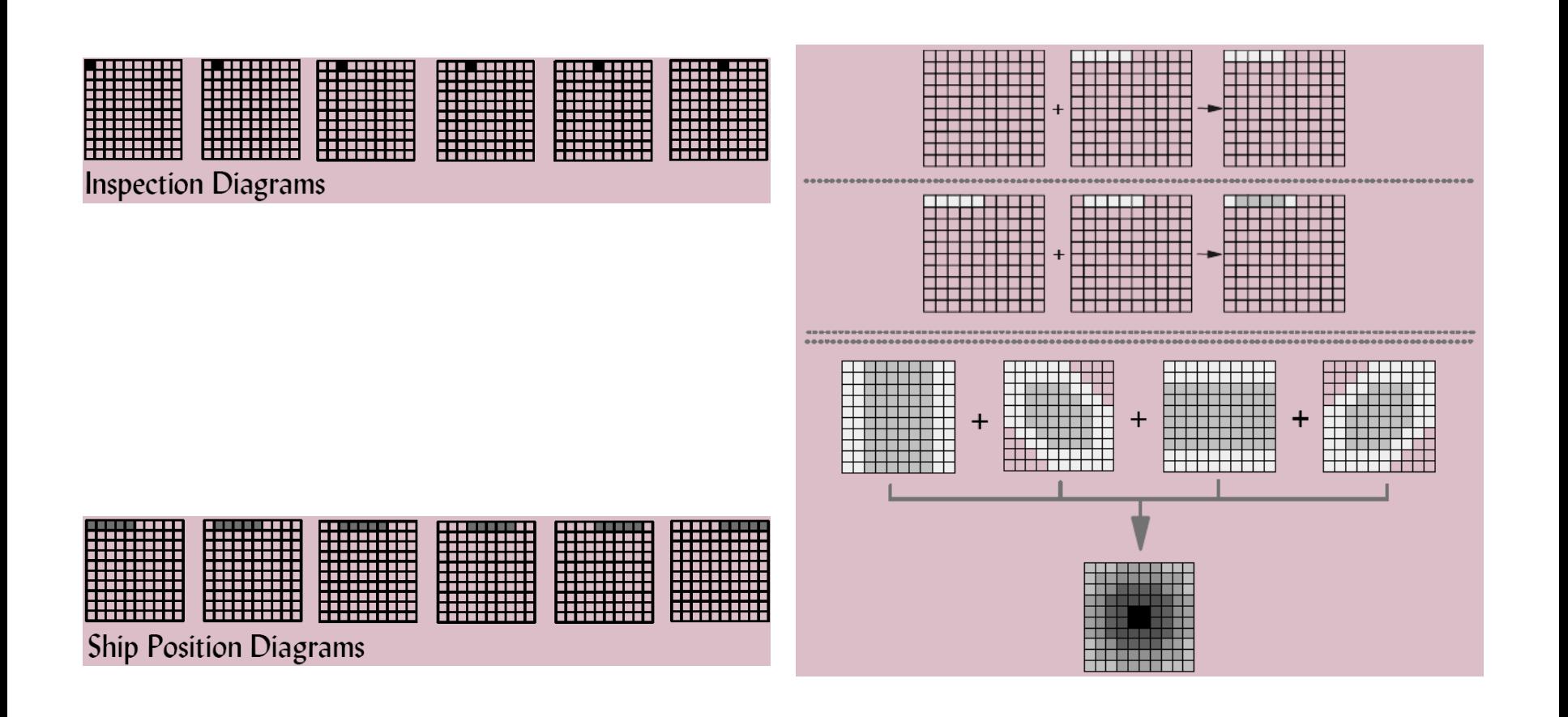

### Diagrammatic reasoning for battleship game

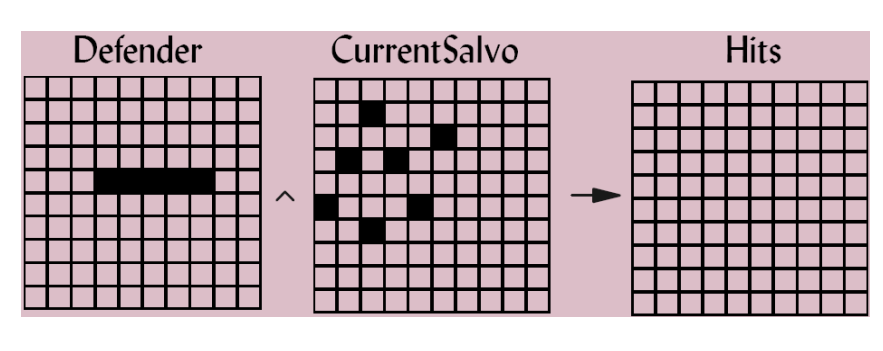

![](_page_42_Figure_2.jpeg)

![](_page_42_Figure_3.jpeg)

![](_page_42_Figure_4.jpeg)